# **Admins - Anomalie #1281**

# **Préparer des images libvirt**

24/05/2013 14:58 - Quentin CHERGUI

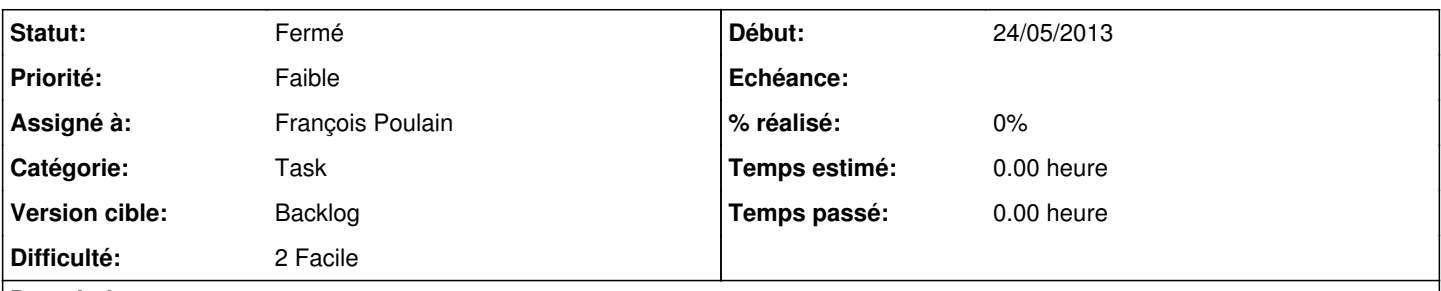

## **Description**

Debian Wheezy étant stabilisée, les mises à jour vont se faire plus rares.

Afin d'accélérer la création des machines virtuelles (en particulier dans l'environnement de test), il serait intéressant d'actualiser les images de Debian Wheezy (vers la version stable), afin de réduire le temps de création des machines, en particulier dans l'environnement de test.

## **Historique**

#### **#1 - 20/07/2014 22:49 - Vincent-Xavier JUMEL**

*- Sujet changé de Actualiser les images Openstack à Préparer des images libvirt*

## **#2 - 20/10/2016 14:50 - François Poulain**

*- Description mis à jour*

Notre méthode de création de VM c'est de partir de l'installeur debian. [https://admin.april.org/dokuwiki/doku.php?id=sysadm:procedures:installation\\_vm](https://admin.april.org/dokuwiki/doku.php?id=sysadm:procedures:installation_vm)

## **#3 - 20/10/2016 14:50 - François Poulain**

*- Statut changé de Nouveau à Fermé*

### **#4 - 26/12/2020 01:24 - Christian P. Momon**

*- Assigné à mis à François Poulain*